В системе могут быть использованы разные QR/штрих-кода:

- Полный QR код используется по умолчанию, содержит 128 символов, и «закрыт» цифровой подписью RSA, что делает невозможным его поделку. Эти QR кода генерируются только сервером, а цифровая подпись валидируется на точках прохода (валидаторы, контроллеры, мобильные операторы).
- Короткий штрих-код 10 символьный код, его следует использовать только в случае, когда нет технической возможности печатать полные QR коды (допустим печать осуществляется на бланках, где недостаточно места для печати полного QR кода). Короткие коды генерируются случайным образом, что минимизирует возможность их «подбора», однако не исключает этого полностью.

Для смены алгоритма генерации QR кода нужно в справочнике товаров, выбрать товар «QR код» и изменить соответствующим образом параметр Алгоритм генерации штрих-кода

## public, doc, article

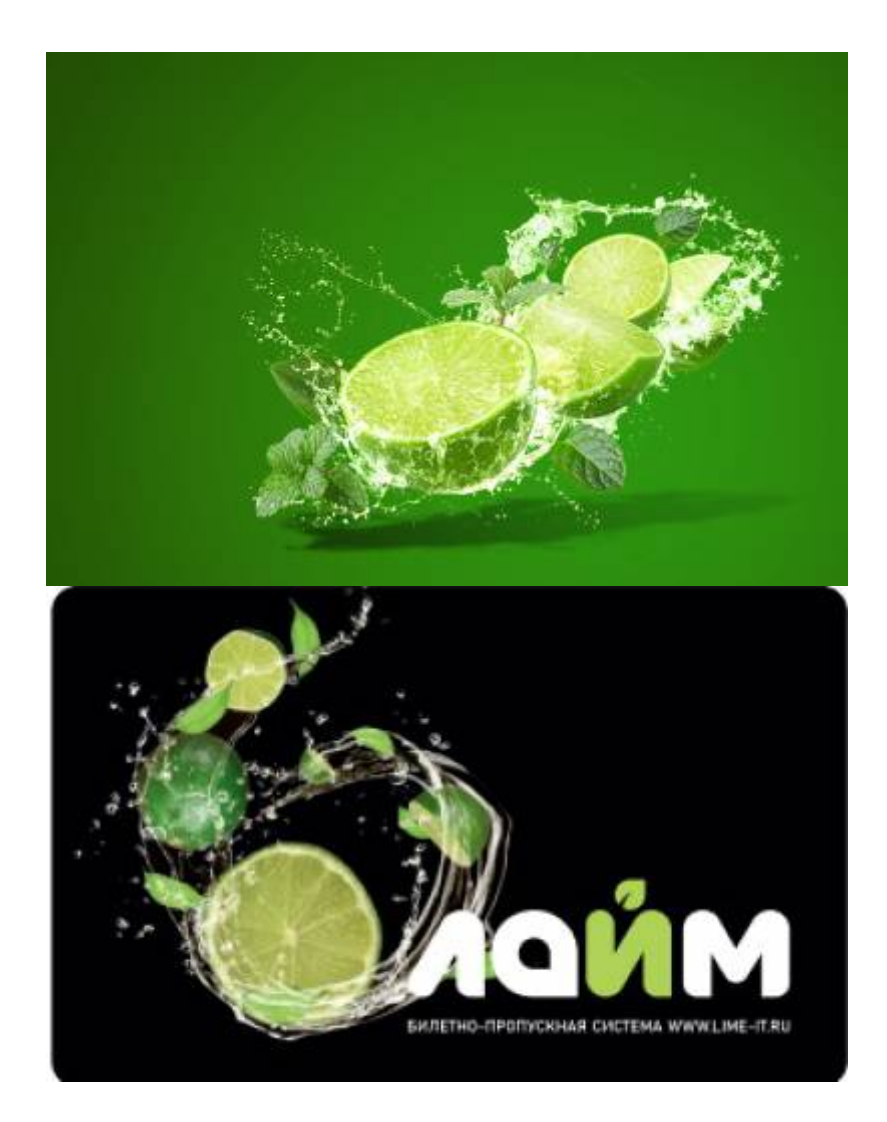

 $1/2$ 

From: <https://wiki.lime-it.ru/> -

Permanent link: **<https://wiki.lime-it.ru/doku.php/public/doc/admin/qr>**

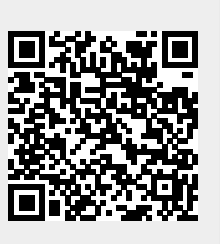

Last update: **06:00 07/06/2022**